更に上のクオリティ 更に上のサービス!

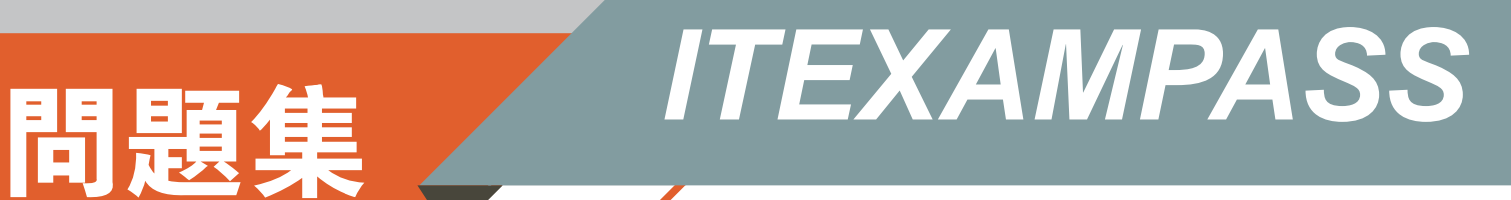

# *https://www.itexampass.jp*

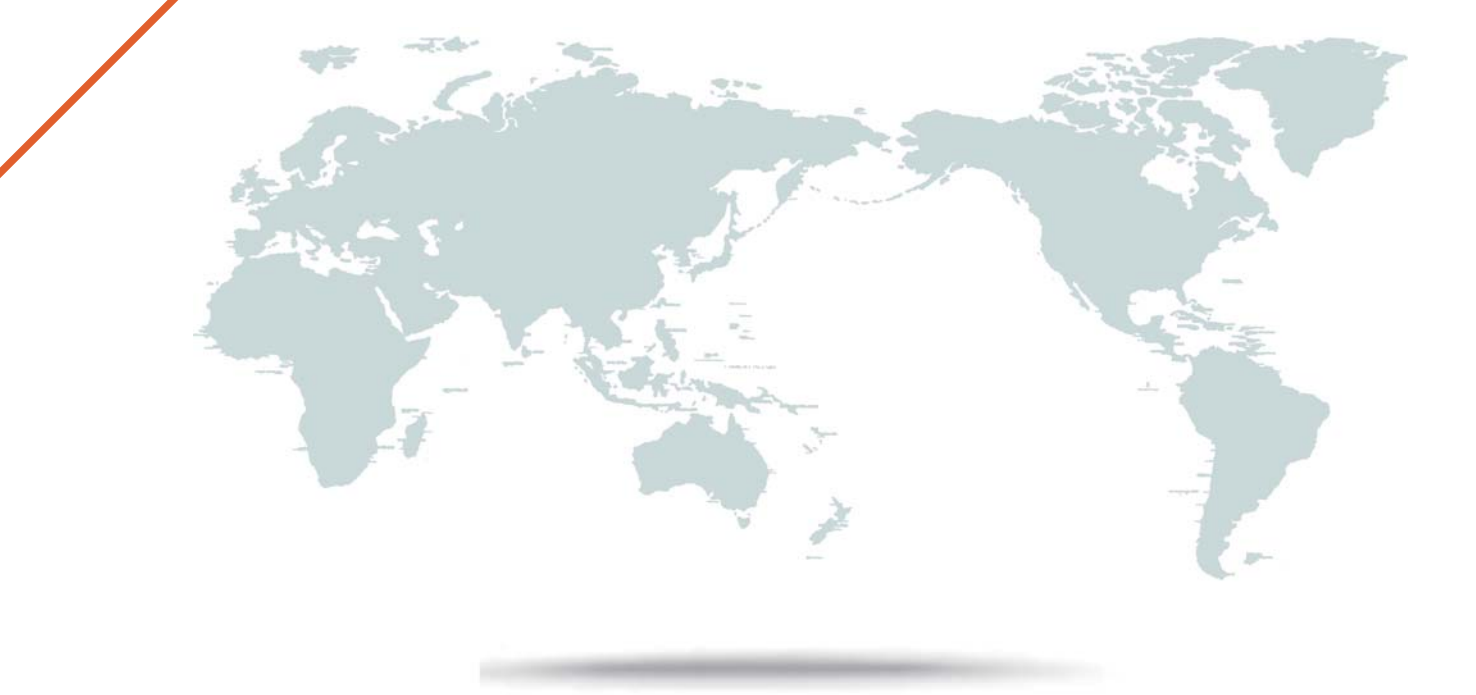

1年で無料進級することに提供する

# **Exam** : **1Z0-320**

### **Title** : MySQL Cloud Service 2018 Implementation Essentials

## **Version** : DEMO

1.By using the asynchronous MySQL Replication architecture, data can be replicated to slaves. Identify three use cases of MySQL Replication.

A. MySQL Replication Connector/J (ReplicationDriver) is provided to allow read capability on slave and write capability on master.

B. MySQL Enterprise Backup will back up from Slave automatically.

C. It provides multi-master access where the application can write and read data across the database servers.

D. It allows backup to be done on the slave without impacting the master.

E. You can create a slave server for reporting applications, which get only read access to the slave servers. It off-loads the master server. Additional servers allow different database server configuration. **Answer:** BDE

2.The MySQL pluggable authentication plug-in for Windows is enabled and configured. The following command is executed on a MySQL Server: CREATE USER 'SQL\_admin'@'%' IDENTIFIED WITH authentication\_windows AS 'joe, henry, "Power Users"';

Which two statements are valid?

A. When any of the named users is using a Linux Client, the user can access the MySQL Server from a MYSQL Client with the password configured in MySQL.

B. User Joe may log in to a Windows Client and then access the MySQL Server from a MySQL Client without being asked about a password.

C. When any of the named users is using a Linux Client, the user can access the MySQL Server from s MySQL Client with the password configured in the Windows Active Directory.

D. When any of the named users is using a Java application based on his or her Windows Client, no authentication is necessary to log in to MySQL.

E. Logins are granted only if the user's client application and the corresponding MySQL instance are on the same IP address.

### **Answer:** BD

3.You get a Maintenance notification about your Oracle MySQL Cloud Service.

What are the implications?

A. There are no maintenance operations planned. You need to do them manually.

B. Depending on the planned outage, you may not be affected by it. You need to read the maintenance details in the support notice.

C. You need to agree to the maintenance windows. If not, you are not affected by the outage.

D. You can expect an outage of your MySQL Cloud Service during the planned time.

### **Answer:** D

4.A keyfile has been generated as follows: # openssl rand 32 –hex >keyfile # cat keyfile 6a1d325e6ef0577f3400b7cd624ae574f5186d0da2eeb946895de418297ed75b

You are required to do a backup on the MySQL database using MySQL Enterprise Backup with encryption.

Which option can perform the backup with the keyfile provided in order to encrypt the backup files? A. # mysqlbackup - - backup-image=/backups/image.enc - - encrypt - -key-file= keyfile - -backup-dir=/var/ tmp/backup backup-to-image

B. # mysqlbackup- - encrypt - -key-file=keyfile - -backup-dir=/var/tmp/backup backup

C. # mysqlbackup - - backup-image=/backups/image.enc - - encrypt- - encrypt-key=keyfile - backup-dir=/ var/tmp/backup backup-to-image

D. # mysqlbackup - - backup-image=/backups/image.enc - - encrypt - -key=keyfile - -backup-dir=/var/tmp/ backup backup-to-image

E. # mysqlbackup- - encrypt - -key-file=keyfile - -backup-dir=/var/tmp/backup – timestamp backup **Answer:** D

#### **Explanation:**

Reference: https://dev.mysql.com/doc/mysql-enterprise-backup/4.1/en/meb-encryption.html

5.You use MySQL Enterprise Monitor for a group of MySQL servers. In recent weeks, the MySQL Enterprise Monitor has slowed down significantly.

Which two preventative actions should you take if your number of monitored MySQL instances has changed?

A. Increase the disk space with at least 10% of the database size.

B. Increase the necessary operating system swap space (Linux): mkswap /dev/sdx; swapon/dev/sdx, /etc/ fstab.

C. Increase the amount of RAM available to the JVM installed with Tomcat. The JVM memory settings are defined by the JAVA\_OPTS line of the setenv file, which sets the environment variables for Tomcat (--JvmMs/-Xms and –JvmMx/-Xmx).

D. Tune the InnoDB Buffer Pool of the MySQL Enterprise Monitor Repository database. This can have a significant impact on performance (innodb buffer pool size).

### **Answer:** AD

#### **Explanation:**

Reference: https://dev.mysql.com/doc/refman/5.6/en/innodb-buffer-pool.html